# CS162 Operating Systems and Systems Programming Lecture 8

Readers-Writers
Language Support for Synchronization

September 24, 2007
Prof. John Kubiatowicz
http://inst.eecs.berkeley.edu/~cs162

# Review: How to Re-enable After Sleep()?

- In Nachos, since ints are disabled when you call sleep:
  - Responsibility of the next thread to re-enable ints
  - When the sleeping thread wakes up, returns to acquire and re-enables interrupts

## Thread A

9/24/07

#### Thread B

Lec 8.3

```
disable ints
sleep context
switch sleep return
enable ints

disable int
context
sleep return
sleep return
enable ints
...
```

Kubiatowicz CS162 @UCB Fall 2007

## Review: Implementation of Locks by Disabling Interrupts

 Key idea: maintain a lock variable and impose mutual exclusion only during operations on that variable

```
int value = FREE
Acquire() {
                                Release() {
  disable interrupts;
                                   disable interrupts;
  if (value == BUSY) {
                                   if (anyone on wait queue) {
     put thread on wait queue;
                                     take thread off wait queue
                                     Place on ready queue;
     Go to sleep();
                                   } else {
     // Enable interrupts?
                                     value = FREE;
  } else {
     value = BUSY;
                                   enable interrupts;
  enable interrupts;
9/24/07
                    Kubiatowicz CS162 @UCB Fall 2007
                                                         Lec 8.2
```

## Review: Locks using test&set

- · Can we build test&set locks without busy-waiting?
  - Can't entirely, but can minimize!

int quard = 0:

- Idea: only busy-wait to atomically check lock value

```
int value = FREE;
                               Release() {
Acquire() {
                                  // Short busy-wait time
  // Short busy-wait time
                                  while (test&set(guard));
  while (test&set(guard));
                                  if anyone on wait queue {
  if (value == BUSY) {
                                    take thread off wait queue
     put thread on wait queue;
                                    Place on ready queue;
     go to sleep() & guard = 0;
                                  } else {
  } else {
                                    value = FREE;
     value = BUSY;
     quard = 0:
                                  quard = 0;
```

Note: sleep has to be sure to reset the guard variable
- Why can't we do it just before or just after the sleep?

9/24/07 Kubiatowicz CS162 @UCB Fall 2007

## Review: Semaphores

- · Definition: a Semaphore has a non-negative integer value and supports the following two operations:
  - P(): an atomic operation that waits for semaphore to become positive, then decrements it by 1
    - » Think of this as the wait() operation
  - V(): an atomic operation that increments the semaphore by 1, waking up a waiting P, if any
    - » This of this as the signal() operation
  - Only time can set integer directly is at initialization time
- · Semaphore from railway analogy
  - Here is a semaphore initialized to 2 for resource control:

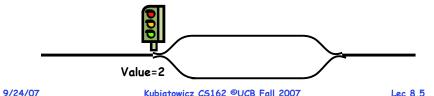

## Goals for Today

- · Continue with Synchronization Abstractions
  - Monitors and condition variables
- · Readers-Writers problem and solutoin
- · Language Support for Synchronization

Note: Some slides and/or pictures in the following are adapted from slides ©2005 Silberschatz, Galvin, and Gagne. Many slides generated from my lecture notes by Kubiatowicz.

Kubiatowicz CS162 @UCB Fall 2007 Lec 8.6

#### Review: Full Solution to Bounded Buffer

```
Semaphore fullBuffer = 0; // Initially, no coke
Semaphore emptyBuffers = numBuffers;
                           // Initially, num empty slots
Semaphore mutex = 1;
                           // No one using machine
Producer(item) {
   emptyBuffers.P();
                           // Wait until space
   mutex.P();
                           // Wait until buffer free
   Enqueue(item);
   mutex.V();
   fullBuffers.V():
                           // Tell consumers there is
                           // more coke
Consumer() {
   fullBuffers.P();
                           // Check if there's a coke
   mutex.P();
                           // Wait until machine free
   item = Dequeue();
   mutex.V();
                           // tell producer need more
   emptyBuffers.V();
   return item;
```

## Discussion about Solution

```
Why asymmetry?
   - Producer does: emptyBuffer.P(), fullBuffer.V()
   - Consumer does: fullBuffer.P(), emptyBuffer.V()
· Is order of P's important?
   - Yes! Can cause deadlock:
      Producer(item) {
        mutex.P();
                          // Wait until buffer free
        emptyBuffers.P();// Could wait forever!
        Enqueue(item);
        mutex.V();
        fullBuffers.V(); // Tell consumers more coke
```

- · Is order of V's important?
  - No, except that it might affect scheduling efficiency
- · What if we have 2 producers or 2 consumers?
  - Do we need to change anything?

Lec 8.7

#### Motivation for Monitors and Condition Variables

- · Semaphores are a huge step up, but:
  - They are confusing because they are dual purpose:
    - » Both mutual exclusion and scheduling constraints
    - » Example: the fact that flipping of P's in bounded buffer gives deadlock is not immediately obvious
  - Cleaner idea: Use *locks* for mutual exclusion and condition variables for scheduling constraints
- Definition: Monitor: a lock and zero or more condition variables for managing concurrent access to shared data
  - Use of Monitors is a programming paradigm
  - Some languages like Java provide monitors in the language
- · The lock provides mutual exclusion to shared data:
  - Always acquire before accessing shared data structure
  - Always release after finishing with shared data
  - Lock initially free

9/24/07 Kubiatowicz CS162 @UCB Fall 2007 Lec 8.9

## Condition Variables

- · How do we change the RemoveFromQueue() routine to wait until something is on the queue?
  - Could do this by keeping a count of the number of things on the queue (with semaphores), but error prone
- · Condition Variable: a gueue of threads waiting for something inside a critical section
  - Key idea: allow sleeping inside critical section by atomically releasing lock at time we go to sleep
  - Contrast to semaphores: Can't wait inside critical section
- · Operations:
  - Wait(&lock): Atomically release lock and go to sleep. Re-acquire lock later, before returning.
  - Signal(): Wake up one waiter, if any
  - Broadcast(): Wake up all waiters
- · Rule: Must hold lock when doing condition variable ops!
  - In Birrell paper, he says can perform signal() outside of lock - IGNORE HIM (this is only an optimization)

## Simple Monitor Example (version 1)

· Here is an (infinite) synchronized queue

```
Lock lock;
Queue queue;
AddToQueue(item) {
  lock.Acquire();
                          // Lock shared data
                          // Add item
  queue.enqueue(item);
  lock.Release();
                          // Release Lock
RemoveFromQueue() {
  lock.Acquire();
                          // Lock shared data
  item = queue.dequeue():// Get next item or null
  lock.Release();
                          // Release Lock
  return(item):
                          // Might return null
```

9/24/07 Kubiatowicz CS162 @UCB Fall 2007 Lec 8.10

## Complete Monitor Example (with condition variable)

· Here is an (infinite) synchronized queue

```
Lock lock:
      Condition dataready;
      Queue queue;
      AddToQueue(item) {
         lock.Acquire();
                                    // Get Lock
         queue.enqueue(item);
                                    // Add item
         datareadv.signal();
                                    // Signal any waiters
         lock.Release();
                                    // Release Lock
      RemoveFromQueue() {
         lock.Acquire();
                                    // Get Lock
         while (queue.isEmpty()) {
            dataready.wait(&lock); // If nothing, sleep
         item = queue.dequeue(); // Get next item
         lock.Release();
                                    // Release Lock
         return(item);
9/24/07
                   Kubiatowicz CS162 @UCB Fall 2007
```

#### Mesa vs Hoare monitors

 Need to be careful about precise definition of signal and wait. Consider a piece of our dequeue code:

```
while (queue.isEmpty()) {
    dataready.wait(&lock); // If nothing, sleep
}
item = queue.dequeue(); // Get next item
- Why didn't we do this?
if (queue.isEmpty()) {
    dataready.wait(&lock); // If nothing, sleep
}
item = queue.dequeue(); // Get next item
```

- · Answer: depends on the type of scheduling
  - Hoare-style (most textbooks):
    - » Signaler gives lock, CPU to waiter; waiter runs immediately
    - » Waiter gives up lock, processor back to signaler when it exits critical section or if it waits again
  - Mesa-style (Nachos, most real operating systems):
    - » Signaler keeps lock and processor
    - » Waiter placed on ready queue with no special priority

» Practically, need to check condition again after wait Lec 8.13 Lec 8.13

#### Administrivia

- · First design document due tomorrow
  - I moved it to allow today's lecture
  - Has to be in by 11:59pm
  - Good luck!
- · Design reviews:
  - Everyone must attend! (no exceptions)
  - 2 points off for one missing person
  - 1 additional point off for each additional missing person
  - Penalty for arriving late (plan on arriving 5—10 mins early)
  - Please sign up tomorrow (signup link off announcements)
- · What we expect in document/review:
  - Architecture, correctness constraints, algorithms, pseudocode, NO CODE!
  - Important: testing strategy, and test case types

9/24/07 Kubiatowicz CS162 @UCB Fall 2007 Lec 8.14

## Using of Compare&Swap for queues

```
• compare&swap (&address, reg1, reg2) { /* 68000 */
    if (reg1 == M[address]) {
        M[address] = reg2;
        return success;
    } else {
        return failure;
    }
}
```

## Here is an atomic add to linked-list function:

## Readers/Writers Problem

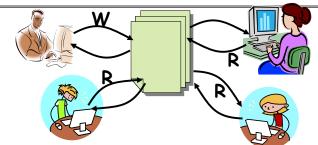

- · Motivation: Consider a shared database
  - Two classes of users:
    - » Readers never modify database
    - » Writers read and modify database
  - Is using a single lock on the whole database sufficient?
    - » Like to have many readers at the same time
    - » Only one writer at a time

#### Basic Readers/Writers Solution

- · Correctness Constraints:
  - Readers can access database when no writers
  - Writers can access database when no readers or writers
  - Only one thread manipulates state variables at a time
- · Basic structure of a solution:

```
- Reader()
        Wait until no writers
        Access data base
        Check out - wake up a waiting writer
        Wait until no active readers or writers
        Access database
        Check out - wake up waiting readers or writer
   - State variables (Protected by a lock called "lock"):
      » int AR: Number of active readers; initially = 0
      » int WR: Number of waiting readers; initially = 0
      » int AW: Number of active writers; initially = 0
      » int WW: Number of waiting writers; initially = 0
      » Condition okToRead = NIL
      » Conditioin okToWrite = NIL
                     Kubiatowicz CS162 @UCB Fall 2007
9/24/07
                                                         Lec 8.17
```

## Code for a Writer

```
Writer() {
  // First check self into system
  lock.Acquire();
  while ((AW + AR) > 0) \{ // \text{ Is it safe to write} ?
                            // No. Active users exist
    okToWrite.wait(&lock); // Sleep on cond var
    WW--;
                            // No longer waiting
  AW++;
                            // Now we are active!
  lock.release();
  // Perform actual read/write access
  AccessDatabase(ReadWrite):
  // Now, check out of system
  lock.Acquire();
                            // No longer active
  AW--:
  if (WW > 0)
                            // Give priority to writers
    okToWrite.signal(); // Wake up one writer
  } else if (WR > 0) { // Otherwise, wake reader
  okToRead.broadcast(); // Wake all readers
  lock.Release();
                   Kubiatowicz CS162 @UCB Fall 2007
                                                       Lec 8.19
```

#### Code for a Reader

```
Reader() {
      // First check self into system
      lock.Acquire();
      while ((AW + WW) > 0) { // Is it safe to read?
                               // No. Writers exist
        okToRead.wait(&lock); // Sleep on cond var
                              // No longer waiting
      AR++:
                               // Now we are active!
      lock.release();
      // Perform actual read-only access
      AccessDatabase(ReadOnly);
      // Now, check out of system
      lock.Acquire();
      AR--;
                               // No longer active
      if (AR == 0 && WW > 0) // No other active readers
        okToWrite.signal(); // Wake up one writer
      lock.Release();
9/24/07
                   Kubiatowicz CS162 @UCB Fall 2007
                                                    Lec 8.18
```

#### Simulation of Readers/Writers solution

- · Consider the following sequence of operators:
  - R1, R2, W1, R3
- · On entry, each reader checks the following:

```
while ((AW + WW) > 0) \{ // \text{ Is it safe to read} ?
                         // No. Writers exist
  okToRead.wait(&lock); // Sleep on cond var
                        // No longer waiting
  WR--:
                         // Now we are active!
AR++;
```

- · First, R1 comes along:
  - AR = 1, WR = 0, AW = 0. WW = 0
- · Next, R2 comes along:

```
AR = 2, WR = 0, AW = 0, WW = 0
```

- · Now, readers make take a while to access database
  - Situation: Locks released

```
- Only AR is non-zero
                    Kubiatowicz CS162 @UCB Fall 2007
```

## Simulation(2)

· Can't start because of readers, so go to sleep:

```
AR = 2, WR = 0, AW = 0, WW = 1
```

Finally, R3 comes along:AR = 2. WR = 1. AW = 0. WW = 1

Now, say that R2 finishes before R1:
 AR = 1, WR = 1, AW = 0, WW = 1

 Finally, last of first two readers (R1) finishes and wakes up writer:

```
if (AR == 0 && WW > 0) // No other active readers
  okToWrite.signal(); // Wake up one writer
```

9/24/07

Kubiatowicz CS162 @UCB Fall 2007

Lec 8.21

#### Simulation(3)

```
When writer wakes up, get:AR = 0, WR = 1, AW = 1, WW = 0
```

· Then, when writer finishes:

- Writer wakes up reader, so get:

```
AR = 1, WR = 0, AW = 0, WW = 0
```

· When reader completes, we are finished

9/24/07

9/24/07

Kubiatowicz CS162 @UCB Fall 2007

Lec 8.22

## Questions

· Can readers starve? Consider Reader() entry code:

· What if we erase the condition check in Reader exit?

```
AR--; // No longer active

if (AR == 0 && WW > 0) // No other active readers

okToWrite.signal(); // Wake up one writer
```

Further, what if we turn the signal() into broadcast()

```
AR--; // No longer active okToWrite.broadcast(); // Wake up one writer
```

- Finally, what if we use only one condition variable (call it "okToContinue") instead of two separate ones?
  - Both readers and writers sleep on this variable
  - Must use broadcast() instead of signal()

Can we construct Monitors from Semaphores?

- · Locking aspect is easy: Just use a mutex
- · Can we implement condition variables this way?

```
Wait() { semaphore.P(); }
Signal() { semaphore.V(); }
```

· Does this work better?

```
Wait(Lock lock) {
   lock.Release();
   semaphore.P();
   lock.Acquire();
}
Signal() { semaphore.V(); }
```

## Construction of Monitors from Semaphores (con't)

- · Problem with previous try:
  - P and V are commutative result is the same no matter what order they occur
  - Condition variables are NOT commutative
- · Does this fix the problem?

```
Wait(Lock lock) {
   lock.Release();
   semaphore.P();
   lock.Acquire();
}
Signal() {
   if semaphore queue is not empty
      semaphore.V();
}
```

- Not legal to look at contents of semaphore queue
- There is a race condition signaler can slip in after lock release and before waiter executes semaphore. P()
- · It is actually possible to do this correctly
  - Complex solution for Hoare scheduling in book
- Can you come up with simpler Mesa-scheduled solution?

  Kubiatowicz CS162 @UCB Fall 2007

  Lec 8.25

#### Monitor Conclusion

- · Monitors represent the logic of the program
  - Wait if necessary
  - Signal when change something so any waiting threads can proceed
- · Basic structure of monitor-based program:

```
lock
while (need to wait) {
    condvar.wait();
}
unlock

do something so no need to wait
lock

condvar.signal();

Check and/or update
    state variables

Wait if necessary

Check and/or update
    state variables

unlock
```

9/24/07 Kubiatowicz CS162 @UCB Fall 2007

## C-Language Support for Synchronization

· C language: Pretty straightforward synchronization

- Just make sure you know all the code paths out of a critical section

```
int Rtn() {
                                              Proc A
    lock.acquire();
                                              Proc B
    if (exception)
                                            Calls setimp
                                                        growth
       lock.release();
                                              Proc C
       return errReturnCode;
                                            lock.acquire
                                              Proc D
    lock.release();
    return OK:
                                              Proc E
                                           Calls longimp
- Watch out for setjmp/longjmp!
```

- » Can cause a non-local jump out of procedure
- » In example, procedure E calls longjmp, poping stack back to procedure B
- » If Procedure C had lock.acquire, problem!

# C++ Language Support for Synchronization

- Languages with exceptions like C++
  - Languages that support exceptions are problematic (easy to make a non-local exit without releasing lock)
  - Consider:

```
void Rtn() {
   lock.acquire();
   ...
   DoFoo();
   ...
   lock.release();
}
void DoFoo() {
   ...
   if (exception) throw errException;
   ...
}
```

- Notice that an exception in DoFoo() will exit without releasing the lock

Lec 8.26

## C++ Language Support for Synchronization (con't)

- · Must catch all exceptions in critical sections
  - Catch exceptions, release lock, and re-throw exception:

```
void Rtn() {
  lock.acquire();
  try {
    DoFoo();
    catch (...) { // catch exception
    lock.release(); // release lock
                    // re-throw the exception
  lock.release();
void DoFoo() {
  if (exception) throw errException;
```

# Even Better: auto\_ptr<T> facility. See C++ Spec.

9/24/07 Kubiatowicz CS162 ©UCB Fall 2007

» Can deallocate/free lock regardless of exit method

## Java Language Support for Synchronization

- · Java has explicit support for threads and thread synchronization
- · Bank Account example:

```
class Account
  private int balance;
  // object constructor
  public Account (int initialBalance) {
    balance = initialBalance;
  public synchronized int getBalance() {
    return balance:
  public synchronized void deposit(int amount) {
    balance += amount;
```

- Every object has an associated lock which gets automatically acquired and released on entry and exit from a *synchronized* method.

9/24/07

9/24/07

Kubiatowicz CS162 @UCB Fall 2007

Lec 8.30

## Java Language Support for Synchronization (con't)

· Java also has synchronized statements:

```
synchronized (object) {
```

- Since every Java object has an associated lock, this type of statement acquires and releases the object's lock on entry and exit of the body
- Works properly even with exceptions:

```
synchronized (object) {
  DoFoo();
void DoFoo() {
  throw errException:
```

## Java Language Support for Synchronization (con't 2)

- · In addition to a lock, every object has a single condition variable associated with it
  - How to wait inside a synchronization method of block:

```
» void wait(long timeout); // Wait for timeout
» void wait(long timeout, int nanoseconds); //variant
» void wait();
```

- How to signal in a synchronized method or block:

```
» void notify();
                  // wakes up oldest waiter
» void notifyAll(); // like broadcast, wakes everyone
```

- Condition variables can wait for a bounded length of time. This is useful for handling exception cases:

```
t1 = time.now();
while (!ATMRequest()) {
  wait (CHECKPERIOD);
  t2 = time.new();
  if (t2 - t1 > LONG TIME) checkMachine();
```

- Not all Java VMs equivalent!
  - » Different scheduling policies, not necessarily preemptive!

#### Summary

- · Semaphores: Like integers with restricted interface
  - Two operations:
    - » P(): Wait if zero; decrement when becomes non-zero
    - » V(): Increment and wake a sleeping task (if exists)
    - » Can initialize value to any non-negative value
  - Use separate semaphore for each constraint
- · Monitors: A lock plus one or more condition variables
  - Always acquire lock before accessing shared data
  - Use condition variables to wait inside critical section
    - » Three Operations: Wait(), Signal(), and Broadcast()
- · Readers/Writers
  - Readers can access database when no writers
  - Writers can access database when no readers
  - Only one thread manipulates state variables at a time
- · Language support for synchronization:
  - Java provides synchronized keyword and one conditionvariable per object (with wait() and notify())

9/24/07 Kubiatowicz CS162 @UCB Fall 2007 Lec 8.33